**Архангельск** (8182)63-90-72 **Астана** (7172)727-132 **Астрахань** (8512)99-46-04 **Барнаул** (3852)73-04-60 **Белгород** (4722)40-23-64 **Брянск** (4832)59-03-52 **Владивосток** (423)249-28-31 **Волгоград** (844)278-03-48 **Вологда** (8172)26-41-59 **Воронеж** (473)204-51-73 **Екатеринбург** (343)384-55-89 **Иваново** (4932)77-34-06 **Ижевск** (3412)26-03-58 **Казань** (843)206-01-48 **Калининград** (4012)72-03-81 **Калуга** (4842)92-23-67 **Кемерово** (3842)65-04-62 **Киров** (8332)68-02-04 **Краснодар** (861)203-40-90 **Красноярск** (391)204-63-61 **Курск** (4712)77-13-04 **Липецк** (4742)52-20-81

**Магнитогорск** (3519)55-03-13 **Москва** (495)268-04-70 **Мурманск** (8152)59-64-93 **Набережные Челны** (8552)20-53-41 **Нижний Новгород** (831)429-08-12 **Новокузнецк** (3843)20-46-81 **Новосибирск** (383)227-86-73 **Омск** (3812)21-46-40 **Орел** (4862)44-53-42 **Оренбург** (3532)37-68-04 **Пенза** (8412)22-31-16

**Пермь** (342)205-81-47 **Ростов-на-Дону** (863)308-18-15 **Рязань** (4912)46-61-64 **Самара** (846)206-03-16 **Санкт-Петербург** (812)309-46-40 **Саратов** (845)249-38-78 **Севастополь** (8692)22-31-93 **Симферополь** (3652)67-13-56 **Смоленск** (4812)29-41-54 **Сочи** (862)225-72-31 **Ставрополь** (8652)20-65-13

**Сургут** (3462)77-98-35 **Тверь** (4822)63-31-35 **Томск** (3822)98-41-53 **Тула** (4872)74-02-29 **Тюмень** (3452)66-21-18 **Ульяновск** (8422)24-23-59 **Уфа** (347)229-48-12 **Хабаровск** (4212)92-98-04 **Челябинск** (351)202-03-61 **Череповец** (8202)49-02-64 **Ярославль** (4852)69-52-93

## **www.sayany.nt-rt.ru || san@nt-rt.ru**

# Устройство сбора и передачи данных **МОСТ**

С 667.000 ПС Руководство по эксплуатации Паспорт

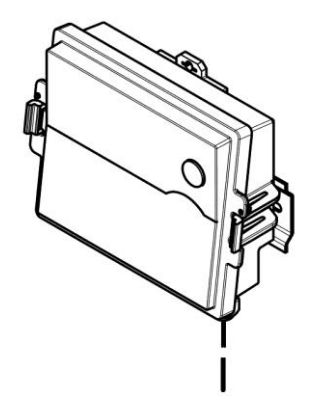

Настоящий документ распространяется на устройство сбора и передачи данных МОСТ С607.000 (далее – УСПД МОСТ) и предназначен для ознакомления с устройством, его функциональными возможностями и устанавливает правила эксплуатации, соблюдение которых обеспечивает технические характеристики, гарантируемые предприятием-изготовителем.

#### **1 НАЗНАЧЕНИЕ ИЗДЕЛИЯ**

- 1.1 УСПД МОСТ предназначен для ретрансляции пакетов данных, полученных от сервера сбора данных (далее сервера) через сеть пакетной радиосвязи общего пользования GPRS (далее - GPRS) либо с использованием прямого модемного соединения (CSD) в сеть стандарта HD либо в порты стандарта RS232, RS485, а также – в обратном направлении.
- 1.2 УСПД МОСТ использоваться в качестве связующего элемента системы измерительной ДОМОВОЙ-РДС либо в других системах с аналогичными функциями.

## **2 УСТРОЙСТВО И ПРИНЦИП РАБОТЫ**

- 2.1 УСПД МОСТ представляет из себя микропроцессорный контроллер (АРС), оснащенный GPRS модемом.
- 2.2 УСПД МОСТ имеет радиоинтерфейс, работающий на частоте 433 МГц и поддерживающий протокол стандарта HD.
- 2.3 УСПД МОСТ имеет порты RS-232 и RS-485.
- 2.4 УСПД МОСТ производит:
	- в случае использования GPRS отправку идентифицирующих посылок на сервер сбора данных с указанной периодичностью;
	- трансляцию команд, полученных от сервера через GPRS или CSD, связующим и измерительным компонентам системы через радиоинтерфейс или порты RS-232 и RS-485;
	- прием пакетов данных от связующих и измерительных компонентов системы через радиоинтерфейс или порты RS-232 и RS-485 и передачу их серверу через GPRS или CSD соединение.

#### **3 ТЕХНИЧЕСКИЕ ХАРАКТЕРИСТИКИ**

3.1 Технические характеристики УСПД МОСТ приведены в [табл.](#page-0-0) 3.1

**табл. 3.1**

<span id="page-0-0"></span>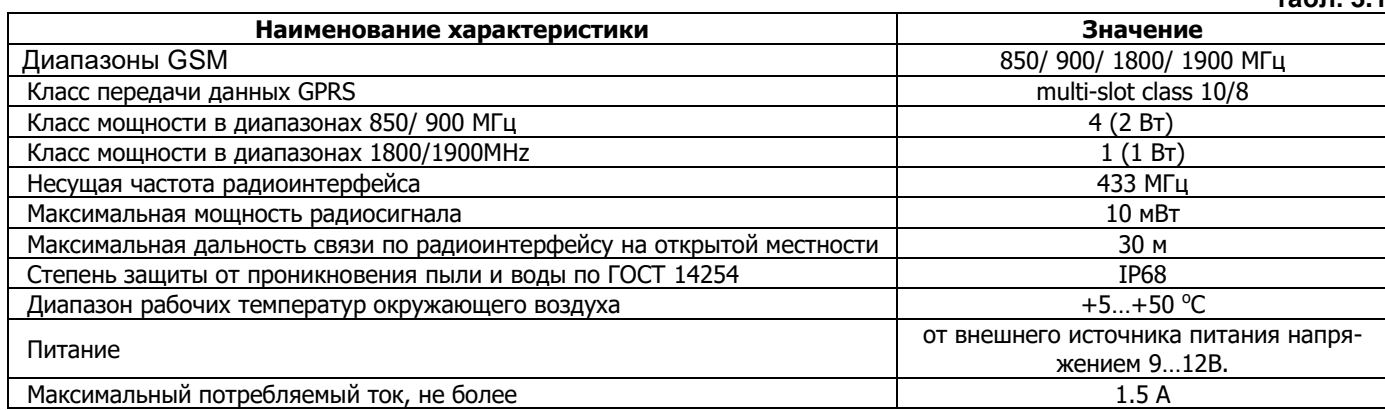

**табл. 4.1**

## **4 КОМПЛЕКТНОСТЬ**

4.1 Комплектность УСПД МОСТ приведена в [табл.](#page-1-0) 4.1

<span id="page-1-0"></span>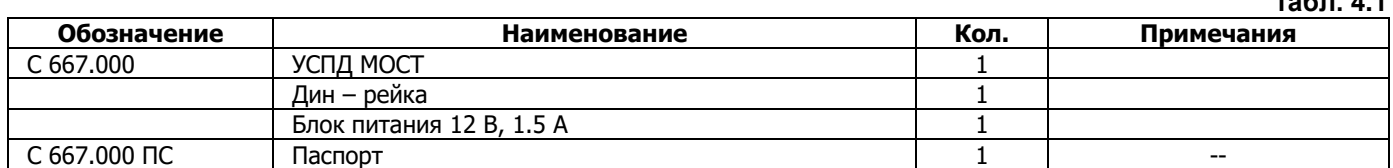

#### <span id="page-1-3"></span><span id="page-1-2"></span>**5 ПОДГОТОВКА К РАБОТЕ**

5.1 Основные элементы УСПД-МОСТ изображены на [рис.](#page-1-1) 5.2., клеммы УСПД-МОСТ – на [рис.](#page-1-2) 5.1, соответствие контактов разъема сигналам - в [табл.](#page-1-3) 5.1.

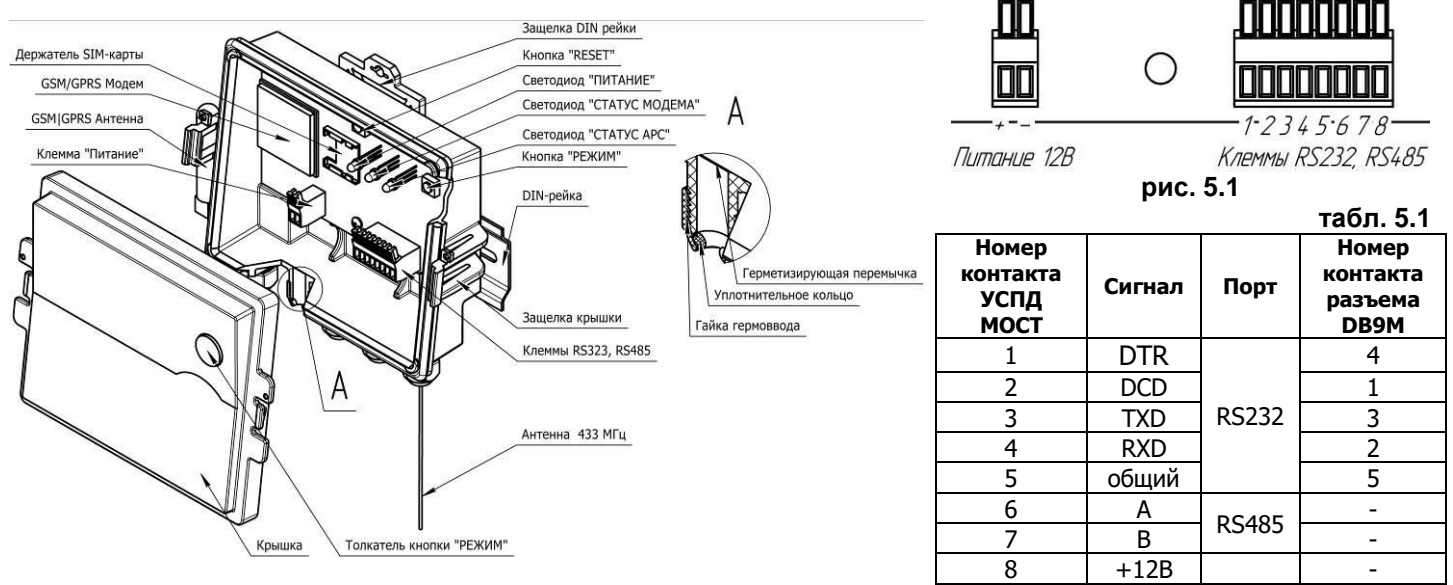

#### **рис. 5.2**

- <span id="page-1-1"></span>5.2 Для использования адаптера УСПД МОСТ необходимо приобрести SIM-карту сотового оператора (MTC, Beeline или Megafon). При этом необходимо выбрать тариф с включенной услугой GPRS. В том случае, если планируется производить чтение через УСП МОСТ с использованием CSD соединения – должна быть включена услуга «Передача факсов» или «Мобильный офис».
- 5.3 В целях снижения стоимости связи, не рекомендуется применять безлимитные тарифные планы оплаты услуги GPRS. Выгоднее применять тарифные планы с оплатой за трафик, желательно чтобы в ночное время стоимость услуги была меньше.
- 5.4 Перед использованием SIM-карту необходимо установить в сотовый телефон и отключить функцию «Запрашивать ПИН при включении телефона».
- 5.5 Подключение УСПД МОСТ производится в следующей последовательности:
	- Снять крышку.
	- Установить SIM-карту в держатель.
	- Удалить герметизирующие перемычки гермоввода, проложить через гермоввод кабель питания.
	- Подключить кабель питания к клеммам «Питание» с обязательным соблюдением полярности. «+» источника питания необходимо соединить с левой клеммой  $(+12V)$ , «-» - с правой клеммой  $(\perp)$ .
	- При необходимости удалить герметизирующую перемычку второго гермоввода, проложить кабель и подключить провода к клеммам порта RS232 или RS485.
	- Включить питание, убедиться, что светодиод «ПИТАНИЕ» горит желтым цветом.
	- Надеть крышку.
- 5.6 При установке УСПД МОСТ в подвале жилого дома либо в другом месте, где стены могут экранировать GSM/GPRS радиосвязь рекомендуется использовать выносную GSM антенну. Изготовитель предлагает использовать направленную антенну «Шайба-1», которая имеет кабель, длинной 6м и может быть вынесена за пределы помещения и направлена на ближайшую вышку сотовой связи.
- 5.7 При работе через радиоинтерфейс с частотой 433 МГц может возникнуть ситуация, когда между УСПД МОСТ и измерительным компонентом системы будет расстояние более 30 м, либо окажется стена, экранирующая радиосигнал 433 МГц. В этом случае между УСПД МОСТ и измерительным компонентом(-тами) устанавливают ретрансляторы РКД.

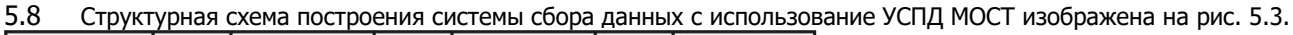

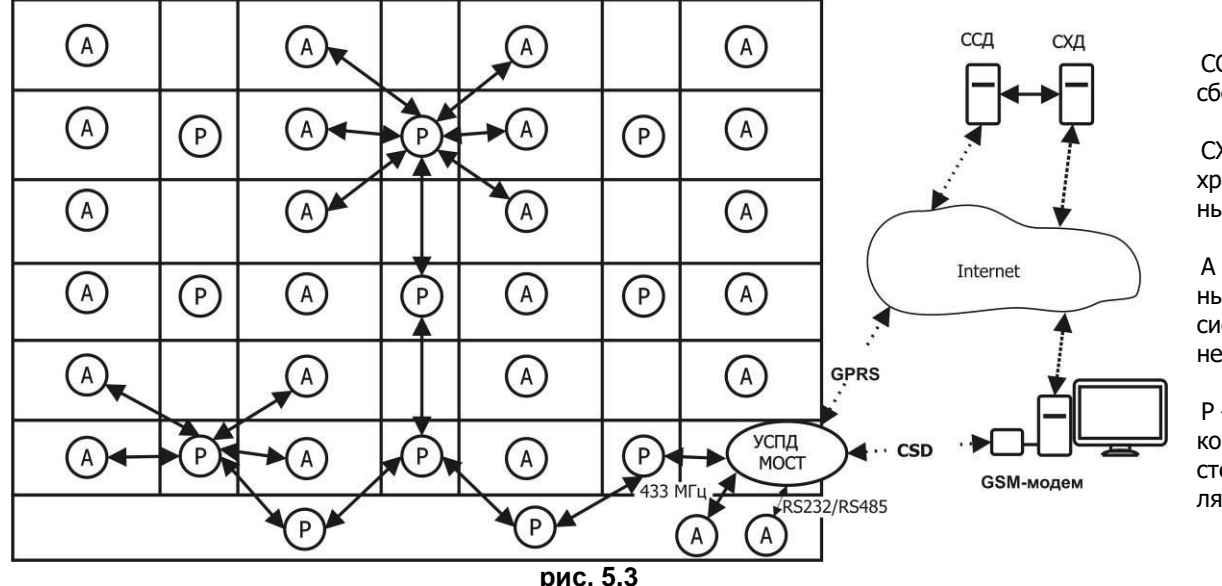

ССД – сервер сбора данных;

СХД – сервер хранения данных;

А – измерительные компоненты системы (абоненты);

Р – связующие компоненты системы (ретрансляторы).

## <span id="page-2-0"></span>5.9 Настройка УСПД МОСТ.

Настройка УСПД МОСТ заключается в передаче ему параметров GPRS связи:

- IP адреса и порта сервера сбора данных;
- Имени пользователя и пароля для соединения с оператором сотовой связи;
- Точки доступа оператора сотовой связи;
- Периодичности идентифицирующих посылок.

Передача параметров осуществляется посылкой SMS сообщения на телефонный номер SIM-карты.

Формат SMS сообщения должен соответствовать приведенному ниже:

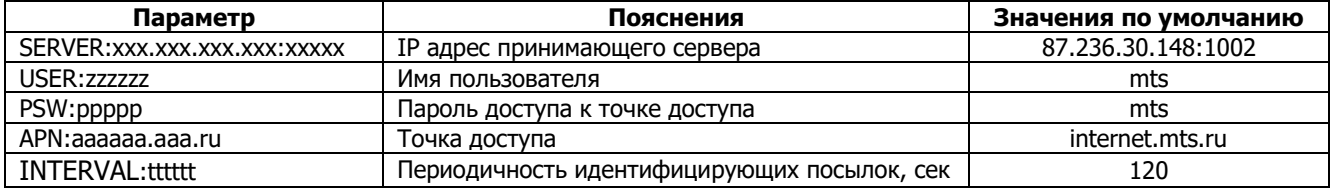

Наименование параметра обязательно должно быть введено большими латинскими буквами. Наименование и значение параметра должны быть введены без пробелов. Возможно передавать несколько значений разных параметров в одном SMS сообщении. При этом они должны быть разделены пробелами.

**Например:** SERVER:87.236.30.148:1002 USER:mts PSW:mts APN:internet.mts.ru

Параметры основных операторов приведены в [табл.](#page-2-1) 5.2

<span id="page-2-1"></span>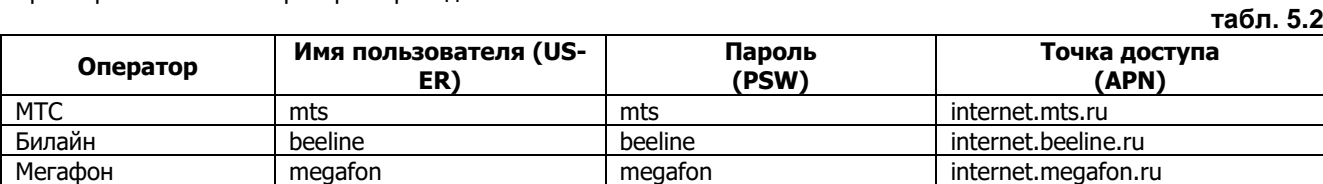

При выпуске из производства у УСПД МОСТ устанавливаются значения параметров по умолчанию. Установленные параметры позволяют организовать чтение данных с приборов посредством сервера сбора данных ivk-dataserver. При этом необходимо приобретать SIM – карту оператора сотовой связи МТС.

В том случае, если необходимо сменить только оператора сотовой связи – достаточно изменить только имя пользователя, пароль и точку доступа. Для использования CSD-соединения никаких настроек не требуется. В том случае, если связь через канал GPRS использоваться не будет – необходимо отправить SMS с параметром «SERVER:». В противном случае – УСПД МОСТ будет отправлять на сервер идентифицирующие посылки, что приведет к лишнему расходованию денежных средств.

## **6 РАБОТА ИЗДЕЛИЯ**

6.1 Лицевая панель УСПД МОСТ изображена на [рис.](#page-2-2) 6.1

- 6.2 На лицевую панель УСПД МОСТ выведены 3 светодиода.
	- Светодиод «ПИТАНИЕ»;
	- Светодиод «СТАТУС МОДЕМА»;
	- Светодиод «СТАТУС АРС»;

<span id="page-2-2"></span>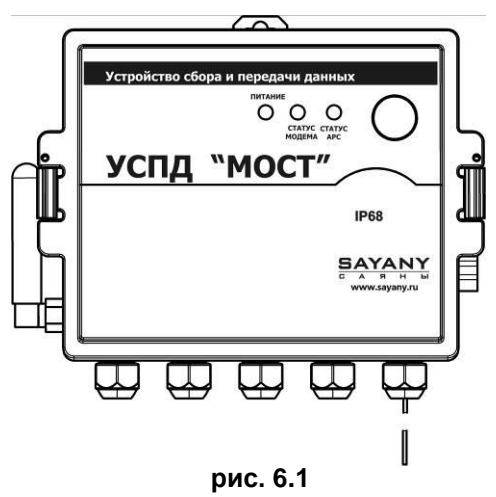

#### 6.3 Описание индикации светодиодов приведено в [табл.](#page-3-0) 6.1.

<span id="page-3-0"></span>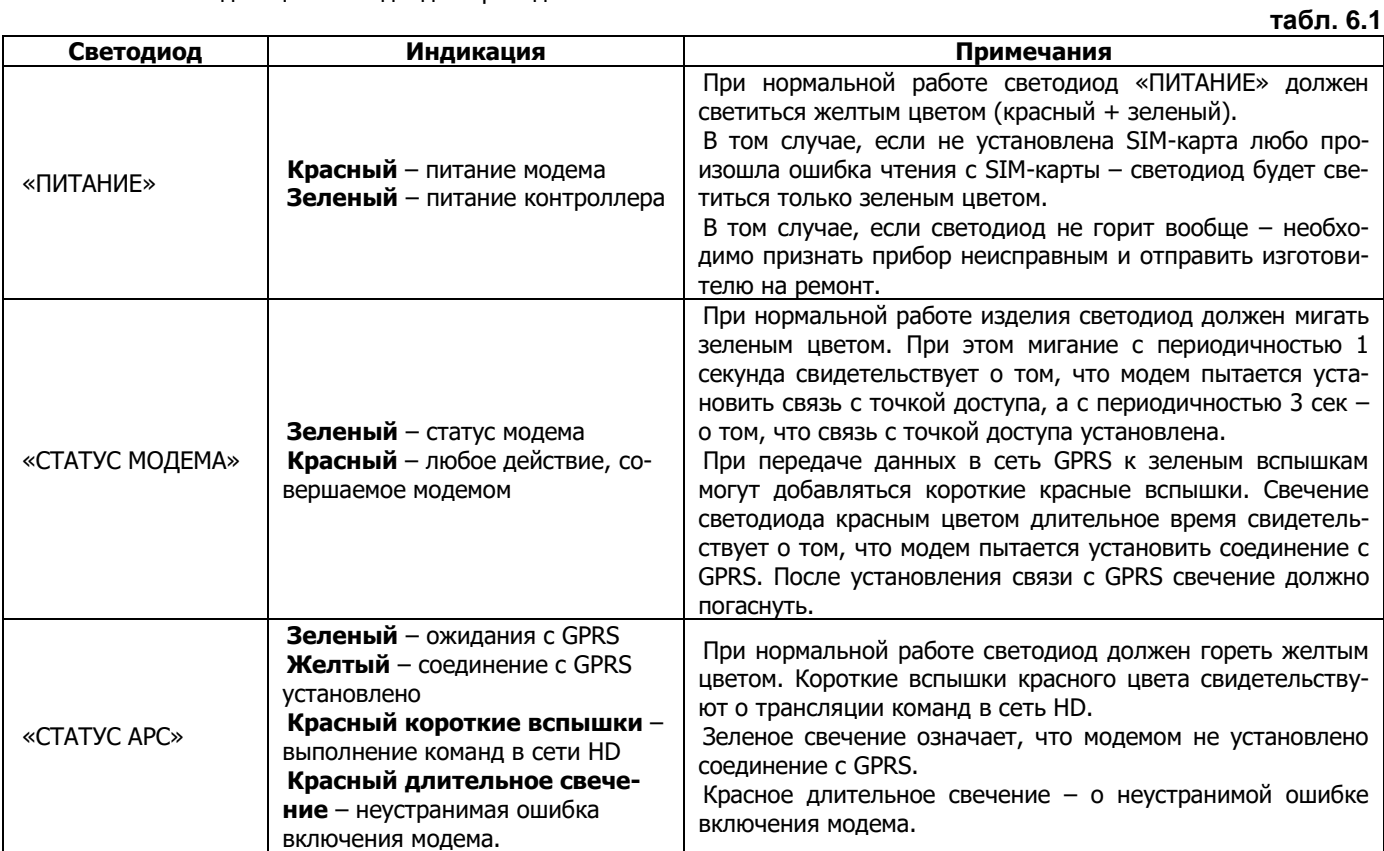

6.4 Факт установления связи с сервером можно проверить, нажав кнопку «РЕЖИМ». После нажатия кнопки «РЕЖИМ» УСПД МОСТ отправит запрос на сервер после чего, при получении ответа от сервера последуют 3 вспышки зеленого цвета светодиода «СТАТУС АРС». В случае не получения ответа – вспышки будут желтого цвета.

6.5 Для автоматического чтения данных c измерительных компонентов системы через УСПД МОСТ необходимо воспользоваться программой IVKDevicesSuite, которую можно скачать с сайта ivk-dataserver.ru либо запросить по электронной почте у Изготовителя. Сервер автоматически начнет чтение данных через УСПД МОСТ сразу после его регистрации в программе IVKDevicesSuite.

- 6.6 Для чтения данных c измерительных компонентов системы через CSD-соединение используется программа SystemDmRDS с версией не ниже 5.0.0.
- 6.7 В случае, если пользователь будет создавать собственное программное обеспечение, работающее с УСПД МОСТ протокол обмена необходимо запросить по электронной почте.

**Архангельск** (8182)63-90-72 **Астана** (7172)727-132 **Астрахань** (8512)99-46-04 **Барнаул** (3852)73-04-60 **Белгород** (4722)40-23-64 **Брянск** (4832)59-03-52 **Владивосток** (423)249-28-31 **Волгоград** (844)278-03-48 **Вологда** (8172)26-41-59 **Воронеж** (473)204-51-73 **Екатеринбург** (343)384-55-89 **Иваново** (4932)77-34-06 **Ижевск** (3412)26-03-58 **Казань** (843)206-01-48 **Калининград** (4012)72-03-81 **Калуга** (4842)92-23-67 **Кемерово** (3842)65-04-62 **Киров** (8332)68-02-04 **Краснодар** (861)203-40-90 **Красноярск** (391)204-63-61 **Курск** (4712)77-13-04 **Липецк** (4742)52-20-81

**Магнитогорск** (3519)55-03-13 **Москва** (495)268-04-70 **Мурманск** (8152)59-64-93 **Набережные Челны** (8552)20-53-41 **Нижний Новгород** (831)429-08-12 **Новокузнецк** (3843)20-46-81 **Новосибирск** (383)227-86-73 **Омск** (3812)21-46-40 **Орел** (4862)44-53-42 **Оренбург** (3532)37-68-04 **Пенза** (8412)22-31-16

**Пермь** (342)205-81-47 **Ростов-на-Дону** (863)308-18-15 **Рязань** (4912)46-61-64 **Самара** (846)206-03-16 **Санкт-Петербург** (812)309-46-40 **Саратов** (845)249-38-78 **Севастополь** (8692)22-31-93 **Симферополь** (3652)67-13-56 **Смоленск** (4812)29-41-54 **Сочи** (862)225-72-31 **Ставрополь** (8652)20-65-13

**Сургут** (3462)77-98-35 **Тверь** (4822)63-31-35 **Томск** (3822)98-41-53 **Тула** (4872)74-02-29 **Тюмень** (3452)66-21-18 **Ульяновск** (8422)24-23-59 **Уфа** (347)229-48-12 **Хабаровск** (4212)92-98-04 **Челябинск** (351)202-03-61 **Череповец** (8202)49-02-64 **Ярославль** (4852)69-52-93

## **www.sayany.nt-rt.ru || san@nt-rt.ru**